# **SOCIETE BOTANIQUE D'ALSACE Siège social : 7, place du Marché aux Choux F-67600 Sélestat**

# **Métadonnées des informations sur la flore et les spécimens d'herbiers des bases de données de la Société Botanique d'Alsace et relations avec le Darwin Core**

# **Bases Brunfels et Pro.Herbario**

**Michel Hoff Société Botanique d'Alsace <https://www.societe-botanique-alsace.org/> [sbalsace6768@gmail.com](mailto:sbalsace6768@gmail.com)**

#### **Septembre 2022**

#### **1. Sources des données**

Les données ont pour origines :

- Les données bibliographiques issues de la compilation des données floristiques publiées dans des revues, articles, monographies, ou diffusées dans des publications "grises" (thèses, rapports, plans de gestion, etc.). Dans cet ensemble, deux sous-groupes peuvent être différenciés :
	- Les bases de données phytosociologiques (relevés de végétation avec abondance - dominance).
	- Les bases de données d'observations : listes des plantes d'un site, d'un massif ou d'une région, répartition régionale d'une espèce, compte rendu d'une session de terrain publié, etc.
- Les bases de données d'observations naturalistes qui rassemblent les données d'observations non publiées d'un botaniste ou d'une association, les carnets de récoltes manuscrits, les comptes rendus de session de terrain non publiés, etc.
- Les bases de données de spécimens d'herbier des Herbiers du Grand Est qui reprend les informations disponibles sur les étiquettes d'herbier, mais permettant également de vérifier la bonne dénomination de l'espèce.

Note : La base Schimper de l'Herbier de l'Université de Strasbourg a les mêmes métadonnées que la base Pro.Herbario de la Société Botanique d'Alsace.

#### **2. Structure générales des données**

Chaque donnée comprend, dans la mesure du possible :

- Un nom scientifique de taxon (espèce, parfois sous-espèce, variété, forme et cultivar) standardisé :
	- selon le référentiel taxonomique du Muséum national d'Histoire naturelle (année en cours) pour les taxons présents en France (Métropole et Outre-Mer. Pour 2022 : TaxRef\_v15.
	- selon le Code Informatisé de la Flore de France (C.I.F.F.) de Brisse et Kerguélen (1993) pour les taxons présents en France et pour les taxons non présents en France ou

non cités dans TaxRef\_v15, notamment dans le cas de modifications nomenclaturales non reprises dans TaxRef\_v15.

- Le nom original donné par l'auteur peut être disponible sur demande. Cette information est toujours à prendre avec précaution. Elle n'est généralement pas reprise lors des mises à disposition des données car source de confusion, notamment en cas de synonymie.
- Un nom d'observateur (source de la donnée : inventeur, auteur de la publication, récolteur, organisme, etc.).
- Un code source s'il y a lieu : SBA Société Botanique d'Alsace, ONF Office National des Forêts, STR - Herbier de l'Université Louis Pasteur, etc., en fonction de l'auteur de la donnée ou de la source bibliographique (paragraphe 6 ci-dessous)

Une commune.

Une localité avec ses coordonnées géographiques en Lambert II étendu et son altitude si possible.

Un habitat, formation végétale, groupement, association, etc. s'il y a lieu.

Une année (correspondant soit à l'année réelle d'observation lorsque celle-ci a pu être distinguée, notamment pour les spécimens d'herbier et les compte rendus de sortie, soit plus généralement de l'année de la publication de l'information).

Une référence bibliographique pour les informations issues de publications.

Les statuts du taxon (protection légale, Listes Rouges France et Alsace, etc.) s'il y a lieu (paragraphe 5 ci-dessous).

Note sur le nom du taxon

Le codage nomenclatural a été réalisé sur le nom de l'espèce. Tous les noms de taxons infraspécifiques ainsi que les noms des taxons hybrides sont en cours de codage via Taxref v15.

Note sur les coordonnées géographiques

La plupart des coordonnées géographiques concernent le lieu-dit, dont la précision est de l'ordre de 500 m ou au point géographique, de l'ordre de 20 à 50 m. Très peu de données sont au point GPS.

#### **3. Citation des bases de données**

- *Brunfels*, nnnn (année en cours), La base de données floristiques de la Société Botanique d'Alsace.
- *Pro.Herbario*, nnnn (année en cours), La base de données des spécimens des Herbiers du Grand Est de la Société Botanique d'Alsace.

# **4. Bibliographie**

- Badré, F., Brisse, H., Denelle, N., Florence, J., Grandjouan, G., Hoff, M., de Ruffray, P., 1985. Proposition pour un code floristique. 1. Principes, constitution et utilisation à partir d'un exemple : les ptéridophytes d'Europe. Informatique et botanique. Editions de l'ORSTOM, Institut Français de recherche scientifique en coopération pour le développement. Collection *Initiation et documentation technique* N° 65 : 51-100.
- Chevillotte, H., Cremers, G., Granville, J.J. de, Guérin, V., Hoff, M. et Molino, J.F., (année en cours), Aublet2, la base de données de l'Herbier du Centre ORSTOM (puis centre IRD) de Cayenne.
- Cremers, G., Feuille, C., Granville, J.J. de, Hoff, M., 1990. Le fichier informatisé de la flore de Guyane. *Bois et Forêts des tropiques* 220 : 91-92.
- Deluzarche, F., 2013. *Liste de 5 255 étiquettes et autographes des collecteurs et des collections de l'Herbier de l'Université de Strasbourg (STR)*. : 32 p.
- Hoff, M., 1991. *Liste des milieux, habitats et formations végétales de Guyane*. Muséum national d'Histoire Naturelle, Service du Patrimoine Naturel, Série Patrimoine Ecologique n° 5 : 24 p.
- **Hoff, M., 2017. Référentiel des Unités administratives du Monde. Base de données Schimper. Herbier de l'Université de Strasbourg. : 128 p.**
- **Hoff, M., 2018. La base de données « Schimper » de l'Herbier de l'Université de Strasbourg.** *Bulletin de Liaison de la Société Botanique d'Alsace* **38/1 : 113- 120.**
- **Hoff, M., 2018. Métadonnées des tables et des référentiels des bases de données « BRUNFELS » et « Schimper ». : 35 p.**
- Hoff, M., Brisse, H., 1985. Mise en place d'une base de données en botanique tropicale. 1. Informatisation des échantillons d'herbier. Informatique et botanique. Editions de l'ORSTOM, Institut Français de recherche scientifique en coopération pour le développement. *Collection Initiation et documentation technique* N° 65 : 1-48.
- Hoff, M., Brisse, H., 1988. Constitution d'une banque de données en botanique tropicale : La saisie des échantillons d'herbier. In G. Fredj. Premières Journées d'étude des Producteurs français de banques de données biologiques factuelles : 35-46.
- Hoff, M., Brisse, H., 1992. Atlas informatisé de la flore de la Guyane à partir de la banque de données « Aublet ». *Comptes Rendus de la Société de Biogéographie*, 1992, 67 (4) : 191-204.
- Hoff, M., Cremers G., Chevillotte H., Granville J.J. de, Guérin V. 2009. *Base de données botaniques Aublet2 de l'Herbier de Guyane française (CAY)*.
- Hoff, M., Cremers, G., 1996. *Index des noms de lieux des récoltes botaniques en Guyane Française*. Studies on the Flora of the Guianas 77. Silvolab-Guyane. : 161 p.
- Hoff, M., Cremers, G., Ek, R., Feuillet, C., Granville, J.J. de, Vermeulen, F.E., 1990, Liste des noms des collections et des collecteurs d'herbier de la région néotropicale. Centre ORSTOM de Cayenne, : 12 p.
- Hoff, M., Cremers, G., Feuillet, C., Granville, J.J. de, 1988. « AUBLET » : la banque de données de l'herbier du centre ORSTOM de Cayenne, premiers résultats. In : Séchet Patrick (Ed.) *Séminfor 1, premier séminaire informatique de l'ORSTOM : bases de données et systèmes d'information : quelles méthodes ?*, (Colloques et Séminaires). Paris : ORSTOM : 145-169.
- Hoff, M., Cremers, G., Feuillet, C., Granville, J.J. de, 1989. La banque de données « AUBLET » de l'herbier du centre ORSTOM de Cayenne (CAY). *Bulletin du Jardin Botanique National de Belgique* 59 : 171-178.
- **Hoff, M., Deluzarche, F., 2017b.** *Référentiel des collections et des herbiers de l'Herbier de l'Université de Strasbourg (STR)***. Base de données Schimper. : 34 p.**
- **Hoff, M., Deluzarche, F., 2017c.** *Index des collecteurs de l'Herbier de l'Université de Strasbourg (STR) et des collecteurs et botanistes d'Alsace***. : 23 p.**
- **Hoff, M., Deluzarche, F., 2021. -** *Index Collectorum Herbarii Strasburgensis (STR). Inventaire des collecteurs et des séries d'exsiccata de l'Herbier de l'Université de Strasbourg (STR).* **Bulletin de la Société Botanique d'Alsace. Numéro spécial Pro.Herbario n° 2 : 284 p.**
- **Hoff, M., Deluzarche, F., 2021. -** *Index Herbariorum Strasburgensis (STR). Inventaire des Herbiers et des Collections de l'Herbier de l'Université de Strasbourg (STR)***. Bulletin de la Société Botanique d'Alsace. Numéro spécial Pro.Herbario n° 1 : 105 p.**
- Hoff, M., Granville, J.J. de, 2004. Base de données Herbier et gestion de la biodiversité floristique. La base Aublet2 de Guyane française. Propos introductif à l'Atelier 2 : « l'informatisation des herbiers (méthodes, outils, résultats recherchés, exemples ». *In* : Pierrel R. & Reduron J.-P. (coord.), 2004 - *Les herbiers : un outil d'avenir : tradition et modernité (Lyon, 20-22 novembre 2002)*. Villers-lès-Nancy : Association française pour la conservation des espèces végétales. : 257-280.

L'ensemble des références bibliographiques est disponible en téléchargement sur le site de l'Herber de Strasbourg : <https://herbier.unistra.fr/> pour les références antérieure à 2017 et sur le site de la Société Botanique d'Alsace :<https://www.societe-botanique-alsace.org/> pour les références postérieure à 2017. Elles peuvent également être demandées à [sbalsace6768@gmail.com.](mailto:sbalsace6768@gmail.com) Les référentiels sont mis à jour annuellement.

# **5. Sites Internet**

Société Botanique d'Alsace :<https://www.societe-botanique-alsace.org/>

Métadonnées des référentiels de l'Herbier de l'Université de Strasbourg et des bases de données « BRUNFELS » :<http://www.sbalsace.org/uploads/media/metadonnees.pdf>

SOPHY : Banque de données Botaniques et Ecologiques. Association d'Informatique Appliquée à la Botanique (A.I.A.B.). Patrice de RUFFRAY, Henry BRISSE et Gilles GRANDJOUAN. <http://sophy.u-3mrs.fr/sophy.htm>

Inventaire national du Patrimoine naturel : [https://inpn.mnhn.fr/maintenance/inpn\\_wait.html](https://inpn.mnhn.fr/maintenance/inpn_wait.html)

Tela-Botanica :<http://www.tela-botanica.org/>

Swiss Web Flora :<http://www.wsl.ch/land/products/webflora/>

GBIF France :<http://www.gbif.fr/>

#### **6. Liste générale des sigles et des statuts**

Directive habitat : HABITAT1

HA2 : Plante de la Directive Habitat, annexe 2

HA4 : Plante de la Directive Habitat, annexe 4

HA5 : Plante de la Directive Habitat, annexe 5

Protection nationale : PRONAT

NA1 : Plante protégée sur tout le territoire national, annexe 1

NA2 : Plante protégée sur tout le territoire national, annexe 2

NA0 : Plante protégée par l'arrêté du 20 janvier 1982 ; supprimée dans l'arrêté de 21 août 1995.

Protection régionale sur le territoire de l'ancienne Région Alsace : PA

Protection régionale sur le territoire de l'ancienne Région Lorraine : PL

Protection régionale sur le territoire de l'ancienne Région Franche-Comté : PFC

Liste Rouge Nationale 2012 – statut UICN : CATLRFR12

- RE : Taxon disparu au niveau régional
- CR\* : Taxon en danger critique, probablement disparu
- CR : Taxon en danger critique
- EN : Taxon en danger
- VU : Taxon vulnérable
- NT : Taxon quasi-menacé
- LC : Préoccupation mineure
- DD : Données insuffisantes
- NA : Non applicable (taxon introduit et/ou cultivé)

Liste Rouge Régionale Alsace (2014) – statut UICN : CATLRALS

- RE : Taxon disparu au niveau régional
- CR\* : Taxon en danger critique, probablement disparu
- CR : Taxon en danger critique
- EN : Taxon en danger
- VU : Taxon vulnérable
- NT : Taxon quasi-menacé
- LC : Préoccupation mineure
- DD : Données insuffisantes
- NA : Non applicable (taxon introduit et/ou cultivé)

Espèce déterminante ZNIEFF Alsace<sup>1</sup> : ZALS

Zals : Valeurs ZNIEFF de 5, 10, 20, 100

Autres statuts

- ID Indigène : plante présente et spontanée ou naturalisée en Alsace depuis 1870.
- IT Introduite : plante introduite (non indigène), l'introduction pouvant être volontaire plante alimentaire ou ornementale cultivée ou fortuite.
- AD Adventice : plante dont la présence en Alsace est fortuite ou non durablement installée.
- CT Cultivée : plante cultivée alimentaire, ornementale, forestière, tinctoriale, etc., qui peut localement être subspontanée.
- EV Envahissante : plante envahissante ou potentiellement envahissante.
- MES1 Messicole : plante adventice associée aux cultures.

# **7. Origine « institutionnelle » des données**

- BES : Herbier de Besançon
- CBA : Conservatoire Botanique Régional d'Alsace
- CFC : Conservatoire Botanique National de Franche-Comté
- COL : Société d'Histoire Naturelle et d'Ethnologie de Colmar
- CSA : Conservatoire d'Espaces Naturels Alsace (ex Conservatoire des sites d'Alsace)
- CSL : Conservatoire d'Espaces Naturels Lorraine (ex Conservatoire des Sites Lorrains)
- CUS : Eurométropole de Strasbourg (ex Communauté Urbaine de Strasbourg)
- DRA : Direction Régionale de l'Environnement Alsace (DIREN)
- ECO : Centre d'Ecologie Végétale et d'Hydrologie ULP/ENGEES, Université Louis Pasteur
- FLO : Floraine
- FR : Herbier de Fribourg en Brisgau
- FUS : Herbier Fustel de Coulanges
- G67 : Conseil Général du Bas-Rhin
- G68 : Conseil Général du Haut-Rhin
- GFW : Herbier de Greifswald
- HBG : Herbier de Hambourg
- HEID : Herbier de Heidelberg
- HSBA : Herbiers de la Société Botanique d'Alsace
- JBS : Jardin Botanique de Strasbourg
- JE : Herbier de Jena
- KONL : Herbier de Constance
- KR : Herbier de Karlsruhe
- M : Herbier de Munich
- OBA : Forum de discussions Obsalsace
- OBE : Herbier Oberlin, Musée Oberlin, Waldersbach
- ONF : Office National des Forêts, Direction territoriale Alsace
- P : Herbier du Muséum national d'Histoire naturelle

<sup>&</sup>lt;sup>1</sup> Un site peut être classé en ZNIEFF lorsque la somme des valeurs ZNIEFF des espèces présentes sur le site dépasse 100.

- PBV : Parc Naturel Régional des Ballons des Vosges
- RNN : Réserves Naturelles Nationales de France
- ROST : Herbier de Rostock
- SBA : données propres à la Société Botanique d'Alsace, fichiers de ses membres, comptes rendus de sessions de terrain, notes manuscrites, travaux internes, etc.
- SBX : Ville de Strasbourg
- SIM : Commission Botanique du Comité des Sciences de la nature de la Société Industrielle de Mulhouse
- STR : Herbier de l'Université de Strasbourg
- STU : Herbier de Stuttgard
- SWF : Swiss Web Flora :<http://www.wsl.ch/land/products/webflora/>
- TBO : Forum de discussions et données de Tela-Botanica
- TIN : Banque de données Hugues Tinguy
- UDS : Université de Strasbourg (2009/2017)
- ULP : Université Louis Pasteur de Strasbourg (avant 2009)
- UNISTRA : Université de Strasbourg (après 2017)
- Z/ZT : Herbiers de Zurich

#### **8. Structure des données générales - base Brunfels pour la flore et base Pro.Herbario pour les spécimens d'herbier - sous Excel et correspondance avec le Darwin Core**

- NUM\_ORDRE : numéro d'ordre unique de toutes les bases de données de la SBA occurrenceID
- NU\_BIBLIO : numéro de la référence bibliographique (le référentiel bibliographique avec le numéro de référence est disponible sous simple demande)
- ORIG : origine institutionnelle de la donnée ou acronyme de l'Herbier (voir paragraphe 6) CollectionCode
- CD\_NOM : numéro du taxon dans la dernière version de TaxRef acceptedScientificNameID
- NU\_CIFF : numéro du taxon dans le Code Informatisé de la Flore de France (Brisse et Kerguélen 1993) révisé M. Hoff (année en cours) - scientificNameID
- TAXON : Identification dans la publication originale : verbatimIdentification
- JOUR de l'observation, s'il y a lieu day

MOIS de l'observation s'il y a lieu - month

- ANNEE de l'observation ou de la publication de l'information year
- eventDate : sous la forme de AAAA-MM-JJ eventDate
- DATEXACT : \* si la date est effectivement celle de l'observation
- ALTITUDE : s'il y a lieu (a dupliquer dans les deux item suivants verbatimAltitude
- minimumElevationInMeters : altitude minimale minimumElevationInMeters
- maximumElevationInMeters : altitude maximale maximumElevationInMeters
- NU\_COM : numéro INSEE de la commune pour la France
- NU\_DEPT : numéro du département pour la France
- XLAMBERT2 : longitude de la localité, du lieu-dit ou du point de l'observation en Lambert2 étendu - verbatimLongitude
- decimalLongitude : conversion de YLambert2 decimalLongitude
- YLAMBERT2 : latitude de la localité, du lieu-dit ou du point d'observation en Lambert2 étendu verbatimLatitude
- decimalLatitude : conversion de YLambert2 decimalLatitude
- LOCALITE<sup>2</sup> : verbatim de la localité ou du lieu-dit verbatimLocality
- LOCALITE1 : suite du verbatim de la localité ou du lieu-dit verbatimLocality
- LOCALITE2 : suite du verbatim de la localité ou du lieu-dit verbatimLocality
- HABITAT : groupement, association ou formation végétale de la localité donnée par la source ou déduite de la localité - habitat
- CT\_LOC : plante cultivée observée ou récoltée en culture (afin de les distinguer des plantes cultivées subspontanées ou en voie de naturalisation)

<sup>2</sup> Les champs LOCALITE, LOCALITE1, LOCALITE2 et STATION sont fusionnés lors de la mise en forme Darwincore.

STATUT\_LOC : statut actuel de protection de la localité s'il y a lieu - locationRemarks STATION : localité pour les relevés phytosociologiques (Base SOPHY) - locality REMARQUES : s'il y a lieu - occurrenceRemarks

NU\_COL : numéro du collecteur - collecteurID

NOM\_COL : nom standardisé de l'observateur ou de la source - recordedBy AD : abondance dominance pour les données phytosociologique (Base SOPHY)

TAXON\_TRI : nom dans la collection ou dans la publication - scientificName NOM\_VALIDE : nom correct actuel selon les référentiels - AcceptedScientificName FAMTAXREF : nom de la famille - family

GENRE : nom du genre – genus

TIS : nom du taxon infra-spécifique - infraspecificEpithet

ORDRE : nom de l'ordre – order

PHYLUM : nom du phylum (en cours) – phylum

CLASSE : nom de la classe ou d'un niveau équivalent – taxon

RANG\_TR : rang taxonomique - TaxonRank

COMMUNE : nom de la commune avant les regroupements des années 2010/2020. Dans la mesure du possible, l'ancienne commune est indiquée car elle est plus précise que les regroupement - municipality

LONGITUDEC : longitude de la commune en Lambert2 étendu

LATITUDEC : latitude de la commune en Lambert2 étendu

GRDUNIT : Continent - continent

PAYS – country

CODE ISO DU PAYS : countryCode

REGION : première subdivision administrative. Région en France (régions avant 2016), en Belgique et en Italie, Land en Allemagne, Canton en Suisse, Etat aux Etats-Unis et au Brésil, etc. Un référentiel des Unités administratives du monde est disponible sur simple demande – stateProvince

DEPART : deuxième subdivision administration. Départements en France - county

PNR : localité située dans un Parc Naturel Régional. BV : Ballons des Vosges, VN : Vosges du Nord, LO : Lorraine, etc.

INTRODUIT : IT - plante introduite (non indigène), l'introduction pouvant être volontaire – plante alimentaire ou ornementale cultivée ou fortuite.

INDIGENE : ID - plante présente et spontanée en Alsace depuis au moins 1870.

ADVENTICE : AD - plante non durablement installée en Alsace, souvent fugace.

CULTIVE : CT - plante cultivée : alimentaire, médicinale, ornementale, forestière, tinctoriale, etc. Une plante cultivée peut être également subspontanée.

INVASIVE : EV - plante envahissante ou potentiellement envahissante.

Phytogéographie : IT, ID, AD, CT, EV (dans un unique champ) - establishmentMeans

MESSICOLES : MES1 - plante adventice associée aux cultures du Plan National d'Action Messicoles.

NA2000 : commune située totalement ou partiellement dans un site Natura 2000

HABITAT1 : protection européenne

PRONAT : protection sur la totalité du territoire national

PROALS : protection en Alsace

PROLOR : protection en Lorraine

PROFCO : Protection en Franche-Comté

CATLRFR12 : catégorie liste rouge nationale

CATLRALS : catégorie Liste rouge Alsace

ZALS : valeur ZNIEFF Alsace

ZHALSACE : espèce indicatrice de zone humide

ENDFR : espèce endémique pour la France

LANGUE : fr (à faire) - language

REFERENTIEL : TaxRef v.15 - nomenclaturalCode SYSTEME DE REFERENCE DES COORDONNEES : Lambert II étendu verbatimCoordinateSystem

#### **9. Structures complémentaires pour les spécimens d'herbier**

NUM\_STR : numéro d'ordre dans les Herbiers de Strasbourg (STR-1254) - catalogNumber NUM\_HSBA : numéro d'ordre dans l'Herbier de la Société botanique d'Alsace (HSBA-5481) – catalogNumber CODE\_BARRE : s'il y a lieu. NUMERO : numéro propre du spécimen dans la collection ou la série d'exsiccata, s'il y a lieu -

- FieldNumber
- NUMERO + QUAL : numéro propre du spécimen dans la collection ou dans la série d'exsiccata – recordNumber
- NOM HERB1 : nom principal de la collection ou de la série d'exsiccata dans l'Herbier collectionCode

Itemtype : Herbier – Itemtype

CountryCode : Code du Pays - CountryCode

ACRONYME : acronyme de l'herbier (à faire) - institutionCode

TAXON PART ou TAXON VAL : Dernière identification inscrite sur l'étiquette du spécimen : verbatimIdentification

#### **10. Le Darwin Core (SwC)**

Le Darwin Core est un standard qui permet de rassembler des données sur la biodiversité d'origines et de structures différentes. Il s'agit d'un format standard de description et de dénomination des diverses tables des bases de données naturalistes afin de constituer un noyau (core) commun qui permet les échanges. Les deux bases de données de la Société Botanique d'Alsace (Brunfels et Pro.Herbario) sont compatibles avec le Darwin Core et peuvent être publiées et donc diffusées selon le Darwin Core. Elles seront transmises au GBIF France (Système mondial d'Information sur la Biodiversité) via le IPT (Integrated Publishing Toolkit).

Correspondance Dénomination SBA – Dénomination Darwin Core

ACRONYME – institutionCode ALTITUDE - verbatimAltitude ANNEE - year CD\_NOM - acceptedScientificNameID CLASSE - taxon CODE ISO DU PAYS - countryCode COMMUNE - municipality CountryCode - CountryCode decimalLatitude : conversion de XLambert2 - decimalLatitude decimalLongitude : conversion de YLambert2 - decimalLongitude DEPART - county eventDate - eventDate FAMTAXREF - family GENRE – genus GRDUNIT - continent HABITAT - habitat Itemtype - Itemtype JOUR - day LANGUE – language LOCALITE - verbatimLocality maximumElevationInMeters - maximumElevationInMeters

minimumElevationInMeters – minimumElevationInMeters MOIS - month NOM\_COL - recordedBy NOM\_HERB1 - collectionCode NOM\_VALIDE - AcceptedScientificName NU\_CIFF - scientificNameID NU\_COL - collecteurID NUM\_HSBA – catalogNumber NUM\_ORDRE - occurrenceID NUM\_STR - catalogNumber NUMERO - FieldNumber NUMERO + QUAL – recordNumber ORDRE – order ORIG - CollectionCode PAYS – country PHYLUM - phylum Phytogéographie - establishmentMeans RANG\_TR - TaxonRank REFERENTIEL - nomenclaturalCode REGION – stateProvince REMARQUES - occurrenceRemarks STATUT\_LOC - locationRemarks SYSTEME DE REFERENCE DES COORDONNEES - verbatimCoordinateSystem TAXON (pour Brunfels) - verbatimIdentification TAXON\_PART (pour Pro.Herbario) - verbatimIdentification TAXON\_TRI - scientificName TAXON\_VAL (pour Pro.Herbario) - verbatimIdentification TIS - infraspecificEpithet XLAMBERT2 - verbatimLongitude YLAMBERT2 - verbatimLatitude

#### **Remerciements**

Remerciements à Sophie Parmelon, Anne-Sophie Archambeau et Eric Chenin du GBIF France pour les précisions concernant les correspondances de nos bases de données avec le Darwin Core.

# **Ordre des taxons par statut**

Protection nationale : PRONAT

- **1.** NA1 : Plante protégée sur tout le territoire national, annexe 1
- **2.** NA2 : Plante protégée sur tout le territoire national, annexe 2
- **3.** NA0 : Plante protégée par l'arrêté du 20 janvier 1982 ; supprimée dans l'arrêté de 21 août 1995

Protection régionale sur le territoire de l'ancienne Région Alsace : PROALS

**4.** PA : Plante protégée sur l'ancienne région Alsace

Liste Rouge nationale (2012) – statut UICN : CATLRFR12

- **5.** RE : Taxon disparu au niveau régional
- **6.** CR\* : Taxon en danger critique, probablement disparu
- **7.** CR : Taxon en danger critique
- **8.** EN : Taxon en danger
- **9.** VU : Taxon vulnérable

Liste Rouge Régionale Alsace (2014) – statut UICN : CATLRALS

- **10.**RE : Taxon disparu au niveau régional
- **11.**CR\* : Taxon en danger critique, probablement disparu
- **12.**CR : Taxon en danger critique
- **13.**EN : Taxon en danger
- **14.**VU : Taxon vulnérable

Espèce déterminante ZNIEFF Alsace : ZALS

**15.**100 **16.**20 **17.**10 **18.**5

**19.**Autres taxons sans statut particulier

Nomenclature : TaxRef\_v15

**Note** : Seule la protection la plus forte est indiquée. Le numéro indique le classement du statut, du plus fort : **1** à l'absence de statut : **19**.

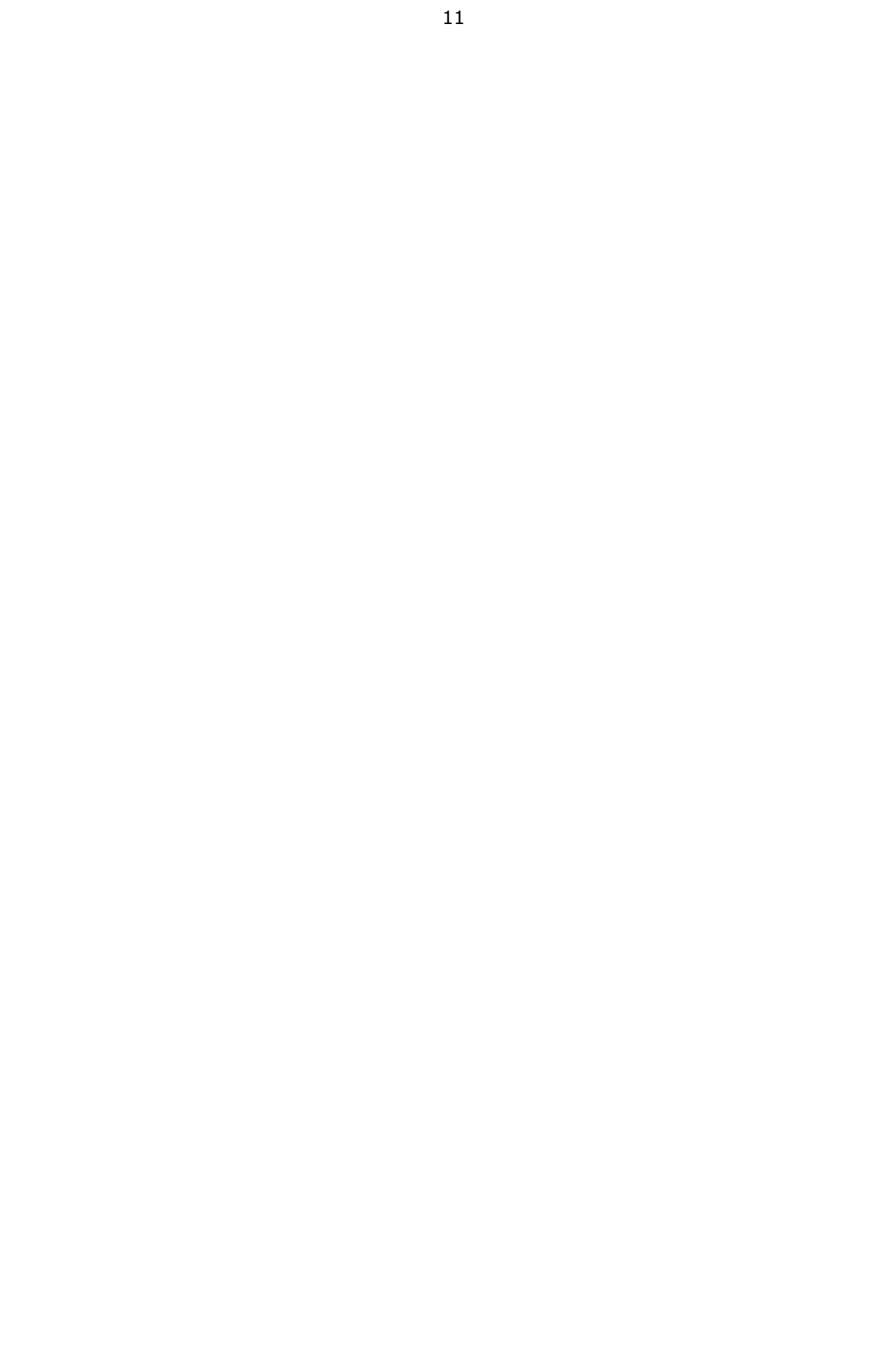

# **La base de données «** *Schimper* **» de l'Herbier de l'Université de Strasbourg**

# **Michel Hoff**

15, rue de Saint-Léonard F-67200 Strasbourg michel.hoff@free.fr

# **Introduction**

La base de données « *Schimper<sup>3</sup>* » de l'Herbier de l'Université de Strasbourg (STR) a été mise en ligne à la disposition des utilisateurs par la Faculté des Sciences de la Vie et la Direction des Usages du Numérique de l'Université de Strasbourg : https://schimper.unistra.fr/sample/list/

Cette base de données diffuse les données relatives aux spécimens d'herbiers déposés à l'Herbier de l'Université de Strasbourg.

La base de données « Schimper » est caractérisée par l'éventail de ses usages. Elle a plusieurs niveaux de saisie, de lecture, d'interrogation et d'utilisation scientifique. Elle répond à un vaste panel d'utilisation, résultat de plus de 30 ans d'expérience et de développement.

Une première version de la structure de la base herbier a été mise en place lors de l'informatisation des spécimens d'Herbier des Iles Wallis et Futuna (1984), puis les spécimens de l'Herbier du Centre ORSTOM de Cayenne (1986-1992). Ensuite, la structure a été améliorée et complétée lorsqu'a débuté l'informatisation de l'Herbier de l'Université de Strasbourg (1997- 2003), puis lors de son transfert actuel (2017-2018).

# **1. Historique des bases de données Herbier**

En 1984, une première base de données sur un herbier, l'Herbier des Iles Wallis et Futuna, a été constituée (M. Hoff et H. Brisse 1985). La structure était la suivante : une table des spécimens d'herbier reliée à trois référentiels (collecteurs, localités, taxons). Les principes, la constitution et l'utilisation du référentiel taxonomique ou « code floristique » ont été présentés pour les Ptéridophytes de France (F. Badré *et al.*, 1985).

En 1986, la saisie des spécimens de l'Herbier du Centre ORSTOM de Cayenne a débuté, dans le cadre d'une base de données. Celle-ci, dénommée **Aublet**, avait une structure proche de la base Schimper, avec une table « **Spécimens d'Herbier** » reliés à huit référentiels : le **référentiel taxonomique** (Cremers *et al.*, 1990), le référentiel des **noms des collecteurs et des collections** (M. Hoff *et al.*, 1990), le référentiel des **unités administratives**, le référentiel des **localités de collecte** (M. Hoff et G. Cremers, 1996), le référentiel des habitats (M. Hoff, 1991), le référentiel des **types biologiques** , le référentiel des **états phénologiques** et le référentiel des **types nomenclaturaux**. La base a été mise en service en 1988 sous le nom de « Base de données Aublet » (M. Hoff *et al.*, 1988, M. Hoff et H. Brisse, 1988, M. Hoff *et al.*, 1989). Cette structure a fait l'objet d'un dépôt. La base était construite sous le logiciel dBaseIV. La base Aublet rassemblait environ 120 000 spécimens, donc une taille proche de la base Schimper.

<sup>3</sup> Wilhem Philipp Schimper (1808-1880) est un bryologue alsacien. Il a créé le Musée zologique de Strasbourg et a constitué un riche herbier de bryophytes déposé à Strasbourg.

L'exploitation de la base Aublet a donné lieu à plusieurs publications, dont un Atlas de la Flore de Guyane (M. Hoff et H. Brisse, 1992) et une analyse des collectes en Guyane française (M. Hoff, 1996).

En 1997, la Direction de l'ORSTOM a proposé de mettre la base Aublet sous une structure plus performante (logiciel SQL), utilisable par l'ensemble du personnel de l'Herbier et interrogeable via Internet. Ce transfert a été réalisé par le Service Informatique de l'ORSTOM et la nouvelle base a été nommée **Aublet2** (M. Hoff, J.J. de Granville, 2004, M. Hoff *et al.*, 2009). Lors de sa mise sur Internet, c'est posé la question de la citation bibliographique de la base Aublet2. Le choix suivant a été acté par la Direction de l'ORSTOM après avis du Comité de Déontologie de l'ORSTOM :

H. Chevillotte, G. Cremers, J.-J. de Granville, V. Guérin, M. Hoff et J.-F. Molino<sup>4</sup>, (année en cours), *Aublet2, la base de données de l'Herbier du Centre ORSTOM* (puis centre IRD) *de Cayenne*. voir : http://publish.plantnet-project.org/project/caypub

# **2. De la base Aublet à la base Schimper**

En 2003, une nouvelle base de données Herbier (non encore nommée Schimper) a été mise en place à partir des premières saisies de spécimens par F. Dreger, conservatrice de l'Herbier de Strasbourg de 1991 à 2002). Les structures des tables d'**Aublet** et d'**Aublet2** ont été reprises avec quelques modifications, notamment du fait que l'ensemble des programmes de gestion et d'exploitation sous dBase puis sous FoxPro utilisaient ces mêmes structures.

La table des **unités administratives** (qui ne comprenait que l'Amérique latine) a été étendue à l'ensemble des pays du monde sans changement notable de structure.

La table des **noms des collecteurs** a été complétée avec les collecteurs de l'Herbier de Strasbourg et les botanistes régionaux (plus de 4 000 noms), sans changement de structure.

La structure de la table du **référentiel taxonomique** a été reprise, mais avec d'abord les taxons de France (Angiospermes, Gymnospermes et Ptéridophytes), puis complétée avec les Bryophytes, les Lichens et les Algues. A cette table ont ensuite été ajoutés les statuts de protection et de menace pour l'ensemble des unités administratives du Rhin supérieur, les noms en français et en allemand et diverses autres informations. Puis la liaison entre le numéro du taxon dans le référentiel interne à l'Herbier de Strasbourg et le numéro du taxon du référentiel du Muséum national d'Histoire naturelle dans TaxRef afin d'être compatible avec ReColNat et Sonnerat.

Deux tables nouvelles ont été mises en place : le référentiel des **communes de France**, à partir du fichier INSEE, complété par des communes limitrophes en Allemagne et en Suisse, et le référentiel des **collections et des herbiers**.

Par contre, n'ont pas été repris le référentiel des localités de collectes, le référentiel des habitats, le référentiel des types biologiques et le référentiel des états phénologiques. Les deux premiers seraient devenus gigantesques et ingérables car la base de l'Herbier de Strasbourg rassemble des spécimens du monde entier. Il est prévu, à terme, d'utiliser le référentiel Eunis pour les habitats des spécimens récoltés en Europe.

La table des **spécimens d'herbier** a également été reprise, avec quelques modifications concernant la mise en place de deux nouveaux référentiels (Communes de France et

<sup>&</sup>lt;sup>4</sup> H. Chevillotte : informaticien qui a mis en place la nouvelle structure ; G. Cremers : conservateur de l'Herbier de Cayenne ; J.-J. de Granville : directeur du laboratoire de botanique de Cayenne ; V. Guérin : technicienne chargée de la saisie des spécimens ; M. Hoff : créateur de la 1ère base Aublet ; J.-F. Molino : chargé de recherche au laboratoire de botanique de Cayenne.

Collections/Herbiers) et la suppression de quatre référentiels (Localités, Habitats, Types biologiques et Etats phénologiques). Pour les noms des taxons, trois champs ont été mis en place : taxon\_part (le nom du taxon inscrit sur l'étiquette d'herbier), taxon\_val (le nom du taxon correct lors de la saisie) et taxon\_tri (le nom du taxon standardisé avec mise à jour régulière), afin de mieux gérer la nomenclature<sup>5</sup>.

# **3. La base Schimper**

## **3.1. La structure de la base Schimper**

Une **table centrale** rassemblant les informations sur les **spécimens d'herbier** reliée à cinq référentiels permettant de standardiser, d'homogénéiser et de compléter les informations de bases.

Les **informations de bases** sont l'identification botanique actuelle et, en partie, les identifications historiques, le nom du déterminateur et la date de détermination (si le collecteur n'est pas le déterminateur<sup>6</sup>), le nom du ou des collecteurs avec éventuellement un numéro d'ordre propre, la date et le lieu géographique de collecte, avec dans la mesure du possible l'altitude et les coordonnées géographiques, l'habitat de collecte, la situation administrative actuelle de la localité de collecte, la commune et le département pour les récoltes en France, les herbiers, collections et centuries par lesquelles le spécimen a éventuellement transité, le numéro interne à l'Herbier de Strasbourg, des remarques, la typologie puis, par la suite, le code\_barre e-ReColNat.

Les cinq **référentiels** sont les suivants :

un **référentiel taxonomique** hiérarchisé et synonymique, avec des informations sur les statuts biogéographiques, de menace et de protection des taxons à différents niveaux (Europe, France, Alsace). Le référentiel pour l'Alsace a été publié (M. Hoff, 2017) ;

un **référentiel des noms des botanistes/collecteurs** relié à un base biographique (M. Hoff, 2018a), avec des informations sur les pays, les régions et les dates des collectes, la profession, les activités scientifiques et autres, les collections de dépôts, etc. (M. Hoff et F. Deluzarche, 2017c) ;

un **référentiel des noms des collections/herbiers/centuries**, avec des informations sur les dates et pays de réalisation, les botanistes participants, etc. (M. Hoff et F. Deluzarche, 2017b) ;

un **référentiel des communes de France** issu de l'Insee, avec des informations d'ordre géographique et administratif (comcom, coordonnées géographiques, etc.) ;

un **référentiel des unités administratives du monde**, avec plusieurs niveaux de subdivisions administratives (M. Hoff, 2017).

Les métadonnées des tables et des référentiels de la base Schimper sont disponibles sur le site de l'Herbier de Strasbourg (M. Hoff, 2018b). En complément, une base de données d'images, avec plus de 5 000 étiquettes et autographes de l'Herbier de Strasbourg, a été mise sur le site Internet de l'Herbier (F. Deluzarche, 2013) et un « *Inventaire des herbiers et des collections de l'Herbier de l'Université de Strasbourg (STR)* » est en cours de publication (M. Hoff et F. Deluzarche, 2017a).

#### **3.2. Les objectifs de la base Schimper**

Les objectifs de la base Schimper se déclinent en quatre niveaux de lecture :

<sup>5</sup> Un nom de taxon correct lors de la saisie, peut devenir synonyme par la suite lors de révision nomenclaturales ultérieures.

<sup>6</sup> Par convention, le collecteur est également le déterminateur s'il n'y a pas de *determinavit* explicite, ce qui est très majoritairement le cas car les collecteurs sont généralement de très bons botanistes.

# **3.2.1. Montrer et diffuser l'information sur les spécimens de l'Herbier de l'Université de Strasbourg**

Le premier niveau consiste à être une vitrine scientifique des collections de l'Université de Strasbourg. Il s'agit de répondre à des questions générales : quelles sont les espèces présentes dans l'herbier, quels sont les spécimens présents et leurs origines géographiques, de quels collecteurs a-t-on des spécimens, quelles sont les collections présentes, quels sont les spécimens types, quels sont les spécimens, les espèces représentées, les collecteurs et/ou les collections de tel ou tel pays, région, commune, site, etc.

## **3.2.2. Etre un outil de travail pour la recherche en botanique, en systématique et en taxonomie**

Le deuxième niveau est de mettre le matériel de l'herbier de Strasbourg à la disposition de la recherche internationale en taxonomie, en systématique, en chorologie et dans toutes les disciplines des sciences de la vie ayant besoin de données botaniques de bases. Présenter la liste des spécimens par espèce, genre et famille. Présenter la liste des espèces d'un site, d'une région, d'un pays. Proposer des cartes de répartition par espèce, par collecteur, par collection, etc. Présenter la liste des spécimens et des localités de collecte d'un collecteur, mais aussi d'une collection ou d'une expédition (Unio Itin. par ex.), retracer les itinéraires de collecte. La base Schimper doit mettre à la disposition des chercheurs la totalité des informations nécessaires pour la rédaction des monographies, et en particulier permettre l'impression des « spécimens étudiés » selon les normes des publications internationales.

# **3.2.3. Présenter la diversité floristique de l'Alsace**

Le troisième niveau est de mettre les données de l'herber à la disposition des administrations, des organismes et des institutions internationales (GBIF<sup>7</sup> , etc.), nationales (ministère en charge de l'environnement, Muséum national d'Histoire naturelle, Inventaire national du Patrimoine naturel, Système d'Information sur la Nature et les Paysages, etc.) et régionales (Région Grand Est – Observatoire Régional de la Biodiversité - et départements, métropoles, communes, etc.), des naturalistes amateurs et professionnels, des bureaux d'étude, des conservatoires botaniques régionaux ou nationaux, etc. Il s'agit de donner la liste et la localisation des espèces protégées, des espèces menacées, la liste des espèces présentes et leur statut pour une commune, un site, une znieff<sup>8</sup>, une réserve naturelle.

#### **3.2.4. Etre un outil de travail et de connaissance pour les étudiants**

Le quatrième niveau est de mettre les connaissances issues de l'herbier à la disposition des étudiants et des enseignants. Dans plusieurs filières, les étudiants (ainsi que leurs enseignants) ont besoin de liste d'espèces, avec leurs statuts (biogéographique, de menace et de protection, etc.) et de leur répartition pour leur travaux (Vegelab<sup>9</sup>, mémoires de master, préparations de travaux pratiques et de sorties de terrain, etc.). La base de données Schimper doit aussi pouvoir être utilisée par les étudiants pour enregistrer leur propre herbier, imprimer leurs étiquettes et faire des traitements classiques (cartes de répartition, statut biogéographique, de menace et de protection des spécimens collectés, travaux sur la biodiversité, etc.).

<sup>7</sup> GBIF : Système Mondial d'Information sur la Biodiversité. Le GBIF rassemble l'ensemble des données des collections naturalistes, dont les données des herbiers. L'Herbier de Strasbourg dépose ses données au GBIF depuis une dizaine d'année.

<sup>8</sup> ZNIEFF : Zone Naturelle d'Intérêt Ecologique, Faunistique et Floristique - Inventaire national des sites remarquables et patrimoniaux.

<sup>9</sup> VegeLab : Plateforme expérimentale pédagogique de R. & D. en Sciences du Végétal des Masters en Biologie et Valorisation des Plantes de la Faculté des Sciences de Strasbourg.

#### **Conclusion**

La citation bibliographique de la base de données Schimper est la suivante :

#### **Hoff, M., Deluzarche F., Bertin-Charbonnier, C., Beck, G., Moindrot, L.,** *et al.* **(année en cours),** *Schimper la base de données de l'Herbier de l'Université de Strasbourg***. https://schimper.unistra.fr/ Faculté des Sciences de la Vie, Direction du Numérique, Unistra.**

De plus, il est important de citer les quatre-vingt-trois personnes qui ont participé à la base Schimper en saisissant des spécimens d'herbier et/ou en participant aux référentiels (Annexe).

#### **Bibliographie<sup>10</sup>**

- Badré, F., Brisse, H., Denelle, N., Florence, J., Grandjouan, G., Hoff, M., de Ruffray, P., 1985. Proposition pour un code floristique. 1. Principes, constitution et utilisation à partir d'un exemple : les ptéridophytes d'Europe. Informatique et botanique. Editions de l'ORSTOM, Institut Français de recherche scientifique en coopération pour le développement. Collection *Initiation et documentation technique* N° 65 : 51-100.
- Chevillotte, H., Cremers, G., Granville, J.J. de, Guérin, V., Hoff, M. et Molino, J.F., (année en cours), Aublet2, la base de données de l'Herbier du Centre ORSTOM (puis centre IRD) de Cayenne.
- Cremers, G., Feuille, C., Granville, J.J. de, Hoff, M., 1990. Le fichier informatisé de la flore de Guyane. *Bois et Forêts des tropiques* 220 : 91-92.
- Deluzarche, F., 2013. *Liste de 5 255 étiquettes et autographes des collecteurs et des collections de l'Herbier de l'Université de Strasbourg (STR)*. : 32 p.
- Hoff, M., (Coord.) 2017. Inventaire de la flore vasculaire d'Alsace : indigénat, menaces, protection. *Bulletin de la Société Botanique d'Alsace* n° 1 : 102 p.
- Hoff, M., 1991. *Liste des milieux, habitats et formations végétales de Guyane*. Muséum national d'Histoire Naturelle, Service du Patrimoine Naturel, Série Patrimoine Ecologique n° 5 : 24 p.
- Hoff, M., 1996. La connaissance d'une flore: qui a récolté quoi en Guyane française depuis Aublet ? *Acta Botanica Gallica*, 143 (2-3) : 199-218.
- Hoff, M., 2017. Référentiel des Unités administratives du Monde. Base de données Schimper. Herbier de l'Université de Strasbourg. : 128 p.
- Hoff, M., 2018. Métadonnées des tables et des référentiels des bases de données « BRUNFELS » et « Schimper ». : 35 p.
- Hoff, M., 2018. Référentiel des collecteurs et des collections.
- Hoff, M., Brisse, H., 1985. Mise en place d'une base de données en botanique tropicale. 1. Informatisation des échantillons d'herbier. Informatique et botanique. Editions de l'ORSTOM, Institut Français de recherche scientifique en coopération pour le développement. *Collection Initiation et documentation technique* N° 65 : 1-48.
- Hoff, M., Brisse, H., 1988. Constitution d'une banque de données en botanique tropicale : La saisie des échantillons d'herbier. In G. Fredj. Premières Journées d'étude des Producteurs français de banques de données biologiques factuelles : 35-46.
- **Hoff, M., Brisse, H., 1992. Atlas informatisé de la flore de la Guyane à partir de la banque de données « Aublet ».** *Comptes Rendus de la Société de Biogéographie*, 1992, 67 (4) : 191-204.
- Hoff, M., Cremers G., Chevillotte H., Granville J.J. de, Guérin V. 2009. *Base de données botaniques Aublet2 de l'Herbier de Guyane française (CAY)*.
- **Hoff, M., Cremers, G., 1996.** *Index des noms de lieux des récoltes botaniques en Guyane Française***. Studies on the Flora of the Guianas 77. Silvolab-Guyane. : 161 p.**

<sup>&</sup>lt;sup>10</sup> L'ensemble des références bibliographiques est disponible en téléchargement sur le site de l'Herber de Strasbourg : https://herbier.unistra.fr/

- Hoff, M., Cremers, G., Ek, R., Feuillet, C., Granville, J.J. de, Vermeulen, F.E., 1990, **Liste des noms des collections et des collecteurs d'herbier de la région néotropicale. Centre ORSTOM de Cayenne, : 12 p.**
- Hoff, M., Cremers, G., Feuillet, C., Granville, J.J. de, 1988. « AUBLET » **: la banque de données de l'herbier du centre ORSTOM de Cayenne, premiers résultats. In : Séchet Patrick (Ed.)** *Séminfor 1, premier séminaire informatique de l'ORSTOM : bases de données et systèmes d'information : quelles méthodes ?*, (Colloques et Séminaires). Paris : ORSTOM : 145-169.
- Hoff, M., Cremers, G., Feuillet, C., Granville, J.J. de, 1989. La banque de données « AUBLET » de l'herbier du centre ORSTOM de Cayenne (CAY). *Bulletin du Jardin Botanique National de Belgique* 59 : 171-178.
- Hoff, M., Deluzarche, F., 2017a. *Inventaire des herbiers et des collections de l'Herbier de l'Université de Strasbourg (STR)*. Base de données Schimper. : 80 p.
- Hoff, M., Deluzarche, F., 2017b. *Référentiel des collections et des herbiers de l'Herbier de l'Université de Strasbourg (STR)*. Base de données Schimper. : 34 p.
- Hoff, M., Deluzarche, F., 2017c. *Index des collecteurs de l'Herbier de l'Université de Strasbourg (STR) et des collecteurs et botanistes d'Alsace*. : 23 p.
- Hoff, M., Deluzarche, F., 2018. *Index Collectorum Herbarii Strasburgiensis (STR)*. Inventaire des collecteurs et des collections de l'Herbier de l'Université de Strasbourg (STR) : 240 p.
- Hoff, M., Granville, J.J. de, 2004. Base de données Herbier et gestion de la biodiversité floristique. La base Aublet2 de Guyane française. Propos introductif à l'Atelier 2 : « l'informatisation des herbiers (méthodes, outils, résultats recherchés, exemples ». *In* : Pierrel R. & Reduron J.-P. (coord.), 2004 - *Les herbiers : un outil d'avenir : tradition et modernité (Lyon, 20-22 novembre 2002)*. Villers-lès-Nancy : Association française pour la conservation des espèces végétales. : 257-280.

#### **Annexe**

Les personnes suivantes (chercheurs, spécialistes, amateurs, étudiants, stagiaires, vacataires, bénévoles, etc.) ont participé à l'inventaire des Herbiers de l'Université de Strasbourg et à la base de données Schimper.

#### **Herbier Général et divers herbiers**

Elisa Antoni (*Sapotaceae*, *Malvaceae*) Michel Boudrie (Ptéridophytes) Noëlla Boyer (*Orchidaceae*) Yvan Brahy (*Cornus*, Antirrhinées, *Circaea*) Daniel Cahen (*Crataegus*) Patrick Chène (*Digitalis*) Louis Chevrot (Herbier Pavillon – Dolfuss) Georges Cremers (Ptéridophytes) Marie Duval (Herbier Lemée) Marie Frissard (*Paeoniaceae*, *Fraxinus*, *Aquilegia*) Léa Genis (Herbier des Balkans) Gisèle Haan-Archipoff (Herbier de la Faculté de Pharmacie de Strasbourg) Laurent Hardion (*Dianthus*) Pascal Holveck (Ptéridophytes) Gerold Hügin (Divers groupes) Catherine Laub (Herbier Le Gallo) Roberto Morino (*Thymus*) Eva Perez-Pimpare (Herbiers d'Argentine) Jean-Pierre Reduron (*Apiaceae*) Pascal Romanus (*Tilia*) Erwan Rouault (*Sapotaceae*, Malvaceae)

Hélène Royer (Herbier Delastre) Elisabeth Schieber (Divers groupes) Sylvie Serve (Herbiers de Savoie) Charles-Antoine Soucanye de Landevoisin (*Veronica longifolia*) Cristiana Costa Vieira (Herbiers du Portugal)

## **Herbiers d'Alsace**

Sébastien Antoine (*Corydalis*) Chloé Ball (Herbiers Claire et Charles Wasser) Jean-Pierre Berchtold (*Festuca*) Claudine Bertin-Charbonnier (Herbier d'Alsace) Richard Bœuf (*Festuca*) Julie Dalstein (Herbier Grauvogel) Françoise Dreger-Jauffret (Herbier d'Alsace) Franz G. Dunkel (*Ranunculus* groupe *auricomus*) Guillaume Fried (Messicoles) Roland Gissinger (Herbier Schneider) Thomas Gregor (*Potentilla* groupe *collina*) Françoise Janin (Herbier Annelise Peter-Uhlhorn) Agathe Laly (*Liliaceae*) Sarah Laugel (Herbier Grauvogel) Christophe Loth (Herbier J.H. Weil) Henri Mathé (*Orchidaceae*) Ophélie Nunige (*Sorbus*) Alain Pierné (*Orchidaceae*) Laura Poinsotte (*Liliaceae*) Hélène Royer (Herbier Potasse d'Alsace d'un Collège Agricole) Sylvia Sarfati Bellehsen (*Prunus*) Elisabeth Schieber (Herbier d'Alsace) Marie-Louise Schwalbach (Herbier d'Alsace) Eugénie Schwoertzig (Herbier Wolff) Céline Sinngrun (Herbier Grauvogel) Aurélie Stoetzel (Herbiers IUFM) Bjorn Volkert (Petit Herbier d'Alsace) Thibaut Walter (*Lycopodiaceae*) Clara Zuschlag (Herbiers Claire et Charles Wasser)

# **Herbier du Jardin Botanique de l'Université de Strasbourg**

Frédéric Tournay

#### **Herbier des Bryophytes**

Francis Bick Françoise Janin Fabienne Niclaus Claire Pirat

#### **Herbier des Myxomycètes**

Jean-Claude Maire Bernard Woerly

#### **Herbiers des Algues et des** *Cyanophyceae*

Roger Miesch

## **Herbier Emile Mantz**

Florent Hoff Lucie Hoff Mathilde Hoff Ludovic Seng

# **Herbier Guy Lapraz**

Catherine Sctrick

# **Herbier Roger Engel**

Danièle Miric Mariette Andrès

# **Herbier Henri de Boissieu**

Romain Barnouin (*Melampyrum*) Yvan Brahy (*Cornus*, Antirrhinées) Robin Cailleaudeaux (*Melampyrum*) Marion Charles (*Erodium*) Pascale David (*Gentiana*) Zoé Deuscher (*Tilia*) Anne Dubéarnès (*Antirrhinum*) Camille Evenou (*Malvaceae*) Anne-Laure Fabert (*Oleaceae*)) Sophie Gerber (*Rubiaceae*) Maïté Guillemot-Fleitz (*Lamium*) Marina Ingremeau (*Papaveraceae*) Françoise Janin (*Campanula*) Aline Kohler (*Euphorbia*) Sarah Kremper (*Iris*) Ariane Nansenet (*Papaveraceae*) Cécile Piedvache (*Polygoniaceae*) Nicolas Pinceloup (*Vicia*) Pascal Romanus (*Tilia*) Victor Schubnel (*Salvia*) Gordan Serafimov (*Primula*)

# **Herbier Georges Muhlenbeck**

Yvan Brahy (*Cornus*, Antirrhinées, *Circaea*) Pascal Romanus (*Tilia*)